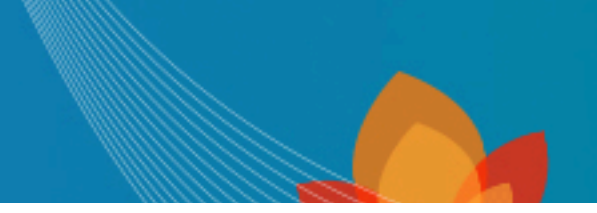

## Consultation du cadastre

[Consultation du cadastre en ligne](http://www.cadastre.gouv.fr/scpc/afficherRechPlan.do)